## электронный научно-технический журнал

ИНЖЕНЕРНЫЙ ВЕСТНИК

Издатель ФГБОУ ВПО "МГТУ им. Н.Э. Баумана". Эл No. ФС77-51036. ISSN 2307-0595

## **Исследование в среде MathCAD крутильных колебаний электропривода стана дуо-160**

**# 09, сентябрь 2014** 

**Мальцев А. А., Соболев В. А., Кожевников И. В.**

УДК: 621.771

Россия, МГТУ им. Н.Э. Баумана [a.a.mal@mail.ru](mailto:a.a.mal@mail.ru)

Металлургические машины имеют жесткие динамические режимы работы, их детали и узлы являются высоконагруженными и часто выходят из строя. Практически 90% разрушений деталей машин носят усталостный характер и происходят из–за действия динамических нагрузок.

При конструировании новых прокатных станов, особенно в тех случаях, когда создание опытных образцов исключена, невозможно получить точную экспериментальную информацию (осциллограммы) о характере и степени нагружения деталей и узлов оборудования. Тем не менее, такая информация необходима для того, чтобы оценить ресурс прокатного стана нового поколения, выявить слабые места в конструкции и принять меры к их устранению еще на стадии проектирования. Остается только один теоретический путь получения приблизительной информации о нагружении деталей и узлов — математическое моделирование.

Кроме того, часто возникают производственные ситуации, когда требуется перенастроить уже существующий прокатный стан на выпуск нового, более «тяжелого» проката. При этом можно воспользоваться осциллограммами, полученными на этом же стане при прокатке «похожих» заготовок, для получения некоторой необходимой информации (коэффициент динамичности, частота крутильных колебаний, логарифмический декремент затухания, общее время прокатки одной заготовки, время захвата заготовки валками, время переходного процесса).

Современные теоретические исследования процессов обработки металлов давлением в значительной степени базируются на численных методах анализа.

Авторами разработана программа в среде MathCAD, позволяющая приблизительно оценить динамическую нагруженность электропривода валков прокатного стана дуо (пока рассмотрены только крутильные колебания), дать прогноз ресурса на основании формулы Серенсена-Когаева. Работа выполнена на базе стана дуо-160 лаборатории кафедры МТ-10 МГТУ им. Н.Э. Баумана. Привод стана дуо-160 состоит из большого числа сосредоточенных и распределенных масс (рис.1), вследствие чего теоретическое исследование такой сложной механической системы становится весьма затруднительным.

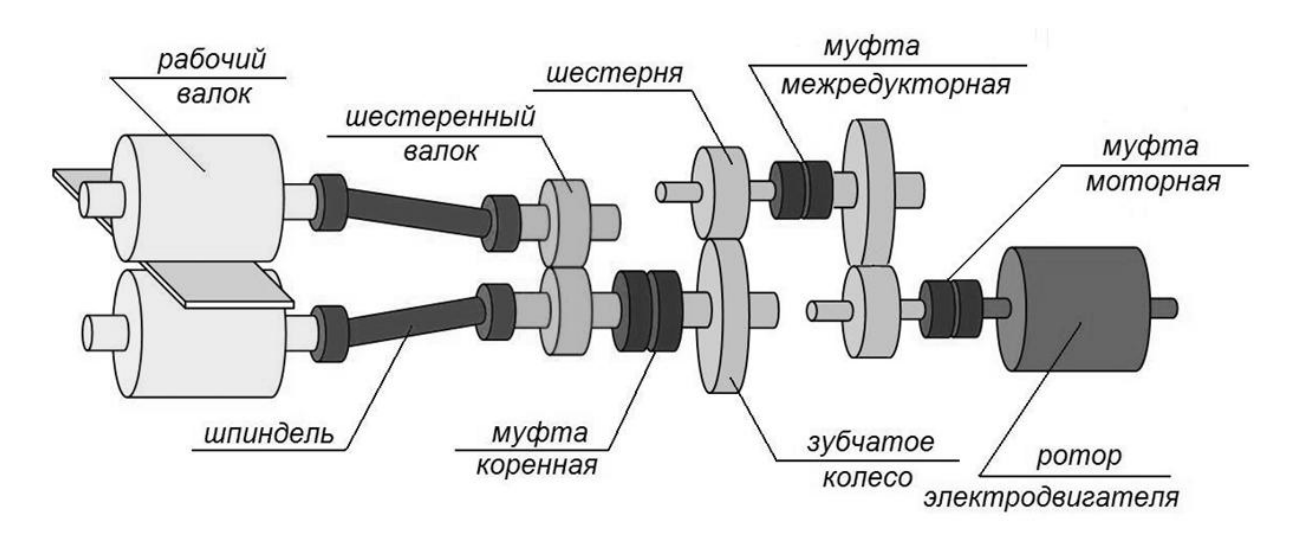

**Рис.1**. Структурная схема привода стана ХПЛ-160

Поэтому действительная механическая система привода заменена более простой математической моделью, которая представляет собой крутильную систему, состоящую из трех массивных дисков 1, 2, 3, соединенных упругими связями  $1 - 2$  и  $2 - 3$  (рис.2).

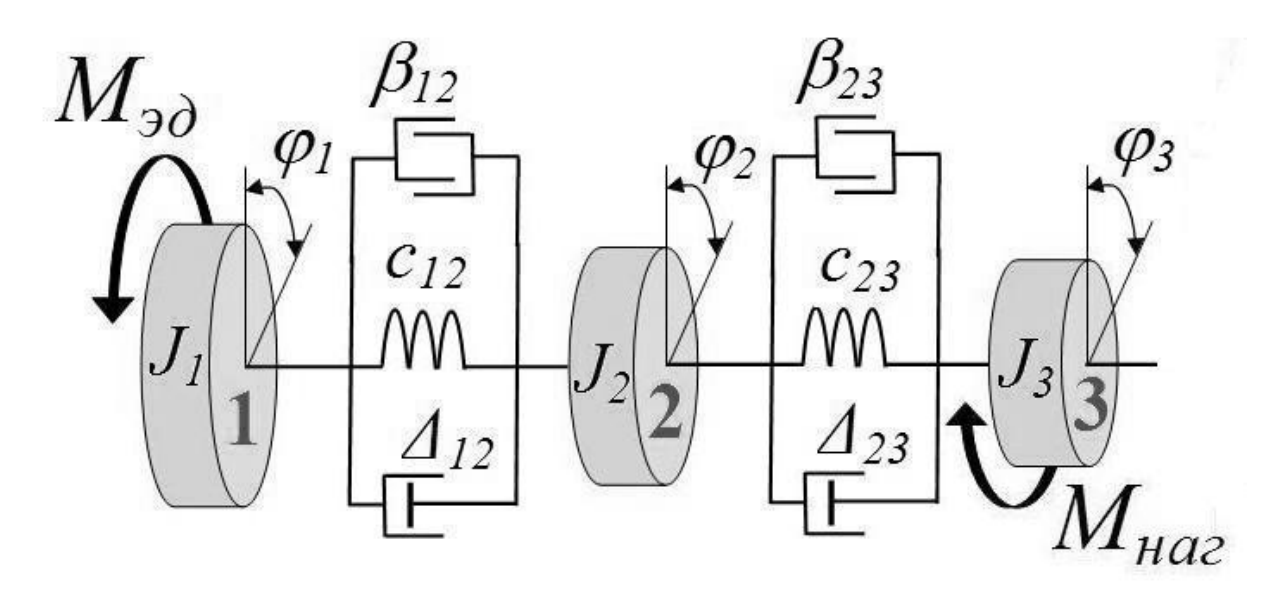

**Рис.2.** Расчетная схема : Диск 1 — ротор электродвигателя и полумуфта моторная. Диск 2 — полумуфта моторная, вал-шестерни, зубчатые колеса, муфта межредукторная, муфта коренная, шестеренные валки и половины шпинделей. Диск 3 — рабочие валки и половины шпинделей.

Определены параметры — исходные данные для математического моделирования (табл.1).

| Параметр                 | Обозначение               | Величина   | Размерность                                        |
|--------------------------|---------------------------|------------|----------------------------------------------------|
| Момент инерции диска 1   | J <sub>I</sub>            | 1,1        | $KT^*M$                                            |
|                          |                           |            |                                                    |
| Момент инерции диска 2   | $J_{2}$                   | 0,12       | $KT^*M$                                            |
| Момент инерции диска 3   | $J_3$                     | 0,11       | $K\Gamma$ <sup><math>\cdot</math></sup> $M^{\sim}$ |
| Жёсткость связи $1-2$    | $c_{12}$                  | $2.10^{4}$ | H <sub> M</sub>                                    |
| Жёсткость связи $2-3$    | $c_{23}$                  | $1.10^{4}$ | Нм                                                 |
| Диссипация в связи 1 – 2 | $B_{I2}$                  | 1,3        | H·M·C                                              |
| Диссипация в связи 2 - 3 | $\beta_{23}$              | 1,9        | H·M·C                                              |
| Зазор в связи $1 - 2$    | $\Delta_{12}$             | 0,3        | рад                                                |
|                          |                           |            |                                                    |
| Зазор в связи $2-3$      | $\varDelta_{23}$          | 0,2        | рад                                                |
| Момент прокатки          | $M_{\Pi P}$               | 450        | H <sub>W</sub>                                     |
|                          |                           |            |                                                    |
| Момент электродвигателя  | $M_{\supset \!\! \!\! A}$ | 28         | H <sub> M</sub>                                    |

**Таблица 1** Параметры трехмассовой системы

Уравнения движения трехмассовой крутильной системы [1] записываются в развернутом виде следующим образом:

$$
\begin{cases}\n\mathbf{J}_{1}\mathbf{\varepsilon}_{1} + \mathbf{M}_{12} = \mathbf{M}_{_{2H}} \\
\mathbf{J}_{2}\mathbf{\varepsilon}_{2} - \mathbf{M}_{12} + \mathbf{M}_{23} = 0 \\
\mathbf{J}_{3}\mathbf{\varepsilon}_{3} - \mathbf{M}_{23} = -\mathbf{M}_{_{np}}\n\end{cases}
$$
\n(1)

где моменты сил упругости на участках 1 – 2 и 2 – 3 определяются как

$$
\mathbf{M}_{12} = \mathbf{c}_{12} (\varphi_1 - \varphi_2) + \mathbf{b}_{12} (\omega_1 - \omega_2), \n\mathbf{M}_{23} = \mathbf{c}_{23} (\varphi_2 - \varphi_3) + \mathbf{b}_{23} (\omega_2 - \omega_3);
$$

 $\varphi_1$  — угловое перемещение диска 1;

 $\varphi^2$  — угловое перемещение диска 2;

$$
\varphi_3
$$
 — угловое перемещение диска 3;

$$
\omega_1 = \frac{d\varphi_1}{dt} - \text{утловая скорость диска 1};
$$

$$
\omega_2 = \frac{d\varphi_2}{dt} - \text{утловая скорость диска 2};
$$

$$
\omega_3 = \frac{d\varphi_3}{dt} - \text{угловая скорость диска 3};
$$

$$
\varepsilon_1 = \frac{d^2 \varphi_1}{dt^2}
$$
 - yгловое ускорение диска 1;  

$$
\frac{d^2 \varphi_1}{dt^2}
$$

$$
\varepsilon_2 = \frac{d^2 \varphi_2}{dt^2}
$$
 - yгловое ускорение диска 2;

$$
\varepsilon_3 = \frac{d^2 \varphi_3}{dt^2}
$$
 - yгловое ускорение диска 3.

Для удобства программирования на ЭВМ в среде MathCAD, система из трех дифференциальных уравнений второго порядка (1) преобразуется в систему из шести дифференциальных уравнений первого порядка:

$$
\begin{cases}\n\frac{d\varphi_1}{dt} = \omega_1 \\
\frac{d\varphi_2}{dt} = \omega_2 \\
\frac{d\varphi_3}{dt} = \omega_3 \\
\frac{d\omega_1}{dt} = \frac{M_{3x} - c_{12}(\varphi_1 - \varphi_2) - b_{12}(\omega_1 - \omega_2)}{J_1} \\
\frac{d\omega_2}{dt} = \frac{c_{12}(\varphi_1 - \varphi_2) + b_{12}(\omega_1 - \omega_2) - c_{23}(\varphi_2 - \varphi_3) - b_{23}(\omega_2 - \omega_3)}{J_2} \\
\frac{d\omega_3}{dt} = \frac{c_{23}(\varphi_2 - \varphi_3) + b_{23}(\omega_2 - \omega_3) - M_{np}}{J_3}\n\end{cases}
$$
\n(2)

Вводятся новые обозначения (табл.2)

 $\overline{a}$ 

Таблица 2 Переход к новым обозначениям

| Старые обозначения |                        |               | w          | w.                |  |
|--------------------|------------------------|---------------|------------|-------------------|--|
| Новые обозначения  | $\lambda$ <sub>0</sub> | $\mathcal{X}$ | $\chi_{3}$ | $\lambda_{\it d}$ |  |

Задается символьный вектор D правых частей уравнений системы (2):

$$
D(t, X) = \begin{bmatrix} x_3 \\ x_4 \\ x_5 \\ x_6 \end{bmatrix}
$$
  
\n
$$
D(t, X) = \begin{bmatrix} \frac{M_{30} - c_{12}(x_0 - x_1) - \beta_{12}(x_3 - x_4)}{J_1} \\ \frac{c_{12}(x_0 - x_1) + \beta_{12}(x_3 - x_4) - c_{23}(x_1 - x_2) - \beta_{23}(x_4 - x_5)}{J_2} \\ \frac{c_{23}(x_1 - x_2) + \beta_{23}(x_4 - x_5) - M_{\text{max}}}{J_3} \end{bmatrix},
$$
\n(3)

где  $X = [x_0, \dot{x}_1, \dot{x}_2, \dot{x}_3, \dot{x}_4, \dot{x}_5]^T$  — вектор производных *величин х<sub>0</sub>, x<sub>1</sub>, x<sub>2</sub>, x<sub>3</sub>, x<sub>4</sub>, x<sub>5</sub>; t* переменная времени, изменяющаяся в интервале от 0 до значения времени нагружения  $t_{\text{H}az}$ .

 $\overline{\phantom{0}}$ 

Задается вектор-столбец начальных условий

$$
X(0) = \begin{bmatrix} \dot{x}_0(0) \\ \dot{x}_1(0) \\ \dot{x}_2(0) \\ \dot{x}_3(0) \\ \dot{x}_4(0) \\ \dot{x}_5(0) \end{bmatrix} = \begin{bmatrix} 1 \\ 1 \\ 0 \\ 0 \\ 0 \\ 0 \end{bmatrix}
$$
 (4)

Для решения уравнений (2) в среде MathCAD предусмотрен ряд функций, например, функция Rkadapt, которая возвращает матрицу решений методом Рунге - Кутта для системы обыкновенных дифференциальных уравнений с начальными условиями (4), правые части которых записаны в символьном векторе (3), на заданном интервале времени. Количество точек решения N принимается равным 1000.

При прокатке на стане дуо-160 происходит ударное приложение нагрузки в момент захвата заготовки рабочими валками (рис.3).

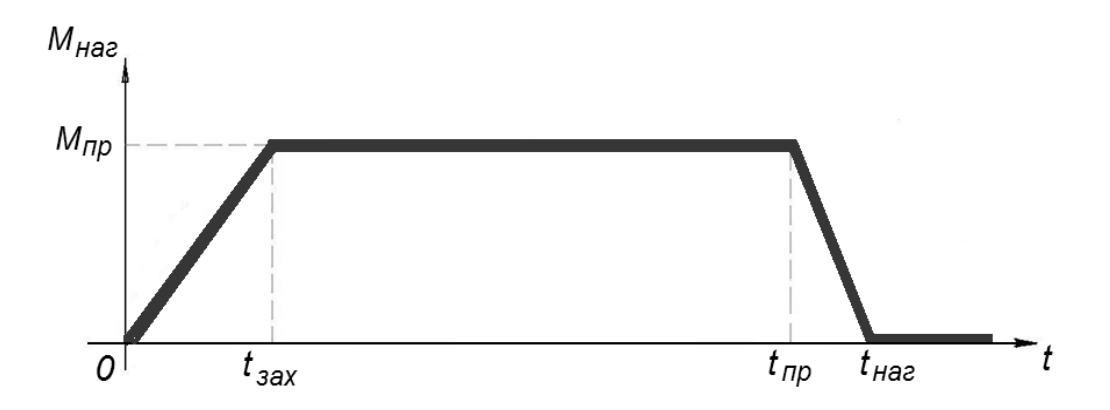

Рис.3. Характер захвата заготовки валками

Внешний момент прокатки в течение времени захвата заготовки задается как кусочно-линейная функция времени:

$$
M_{naz} = \begin{cases} M_{np} \frac{t}{t_{3ax}}, & npu \quad t < t_{3ax} \\ M_{np}, & npu \quad t_{3ax} \le t \le t_{np} \\ M_{np} \frac{t_{naz}}{t}, & npu \quad t > t_{np} \end{cases}
$$

где  $t_{\text{3ax}}$  — время захвата заготовки валками.

Математическая модель построена с учетом зазоров в линии привода (рис.4), поскольку наличие зазоров в соединениях значительно увеличивает динамические нагрузки.

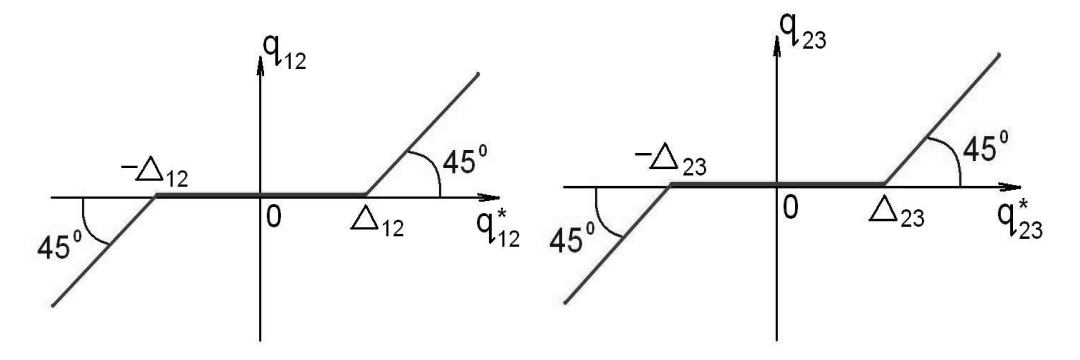

**Рис.4**. Выбор зазоров

Сформулировано условие перехода системы из положения с невыбранными зазорами (отрезки [*-Δ12, Δ12*], [*-Δ23, Δ23*]) в положение с выбранными зазорами:

$$
q_{12} = \begin{cases} q^*_{12} - \frac{\Delta_{12}}{2}, & npu & q^*_{12} > \frac{\Delta_{12}}{2} \\ 0, & npu & -\frac{\Delta_{12}}{2} \le q^*_{12} \le \frac{\Delta_{12}}{2} \\ q^*_{12} + \frac{\Delta_{12}}{2}, & npu & q^*_{12} < -\frac{\Delta_{12}}{2} \end{cases}
$$

$$
q_{23} = \begin{cases} q^*_{23} - \frac{\Delta_{23}}{2}, & npu & q^*_{23} > \frac{\Delta_{23}}{2} \\ 0, & npu & -\frac{\Delta_{23}}{2} \le q^*_{23} \le \frac{\Delta_{23}}{2} \\ q^*_{23} + \frac{\Delta_{23}}{2}, & npu & q^*_{23} < -\frac{\Delta_{23}}{2} \end{cases}
$$

где  $q^*_{\phantom{i}12}$  ,  $q^*_{\phantom{i}23}$  — углы закручивания без учета зазоров  $\Delta_{12}$  ,  $\Delta_{23}$  ;  $q_{12} = (\varphi_1 - \varphi_2)$  — угол закручивания упругой связи 1–2 с учетом зазора  $\varDelta_{12}$ ;  $q_{23} = (\varphi_2 - \varphi_3)$  — угол закручивания упругой связи 2–3 с учетом зазора  $\varphi_2$ ;

В результате решения системы уравнений (2) на ЭВМ определяются неизвестные  $y_0$ ,  $y_1, y_2, y_3, y_4, y_5$ , то есть  $\varphi_1$ ,  $\varphi_2$ ,  $\varphi_3$ ,  $\omega_1$ ,  $\omega_2$ ,  $\omega_3$ , что позволяет вычислить моменты сил упругости на универсальном шпинделе

$$
M_{\text{ununio}} = \frac{M_{23}}{2} = \frac{c_{23}(\varphi_2 - \varphi_3) + b_{23}(\omega_2 - \omega_3)}{2}
$$

и построить компьютерный график (рис.5).

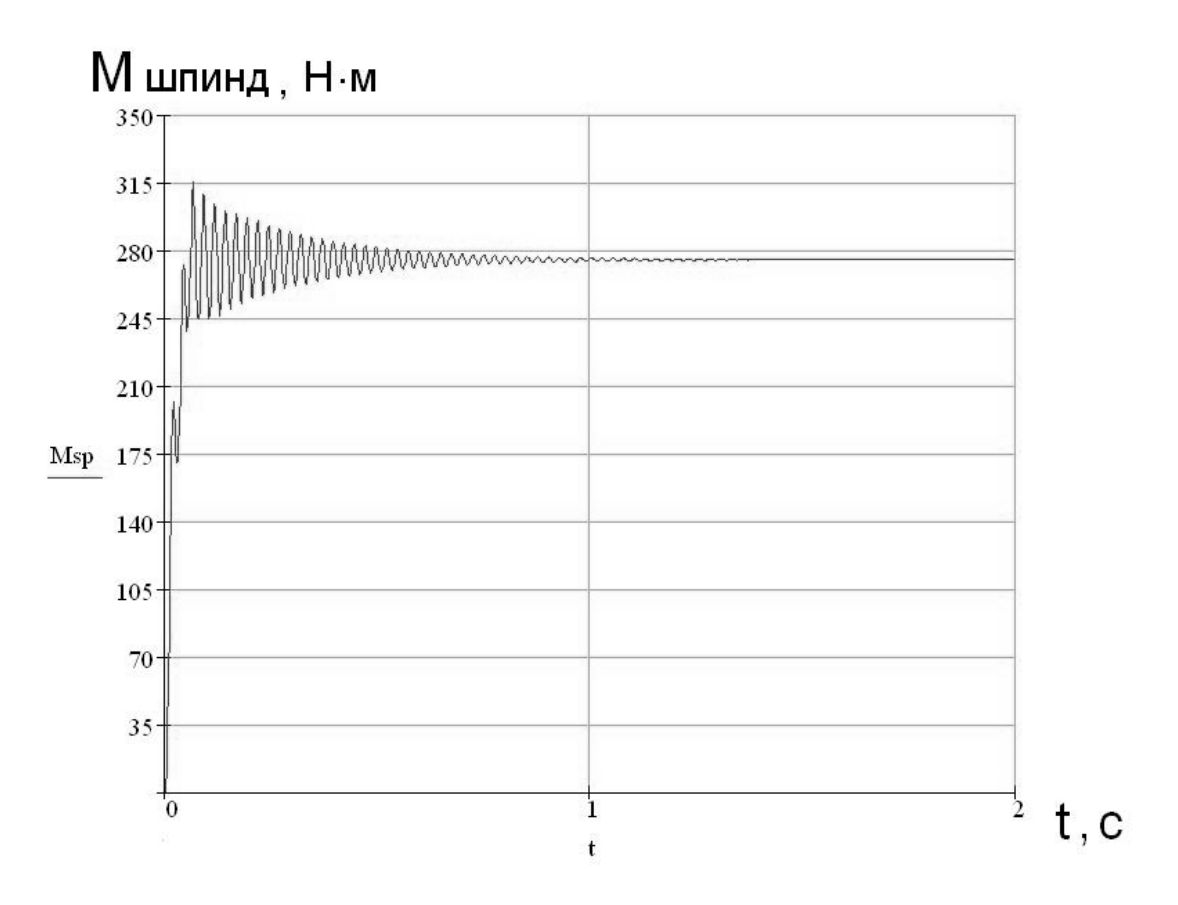

**Рис.5**. Компьютерный график

Сравнение компьютерного графика (см. рис.5) с осциллограммой [2] выполнено по коэффициенту динамичности *К*<sup>Д</sup> и по частоте колебаний ν и показало приемлемый результат (табл.3).

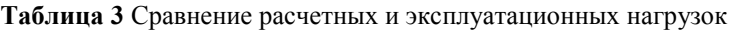

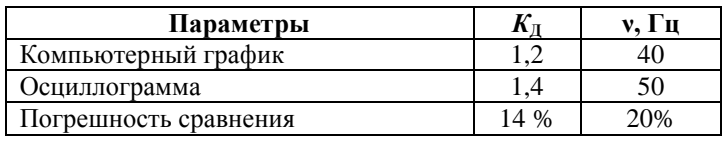

## **Список литературы**

- 1. Мальцев А.А. Математическое моделирование и мониторинг остаточного ресурса прокатных станов // Металлургия ХХI века. Сборник трудов 3-й международной конференции молодых специалистов. — М.: ВНИИМЕТМАШ, 2007. — С.389 – 398.
- 2. Смирнов В.В., Яковлев Р.А. Механика приводов прокатных станов М.: Металлургия, 1977. — 216с.